公开资料

新增功能 SAP Business One 文档版本:1.1 – 2012-10-04

## SAP Business One 9.0 新增功能 所有国家/地区

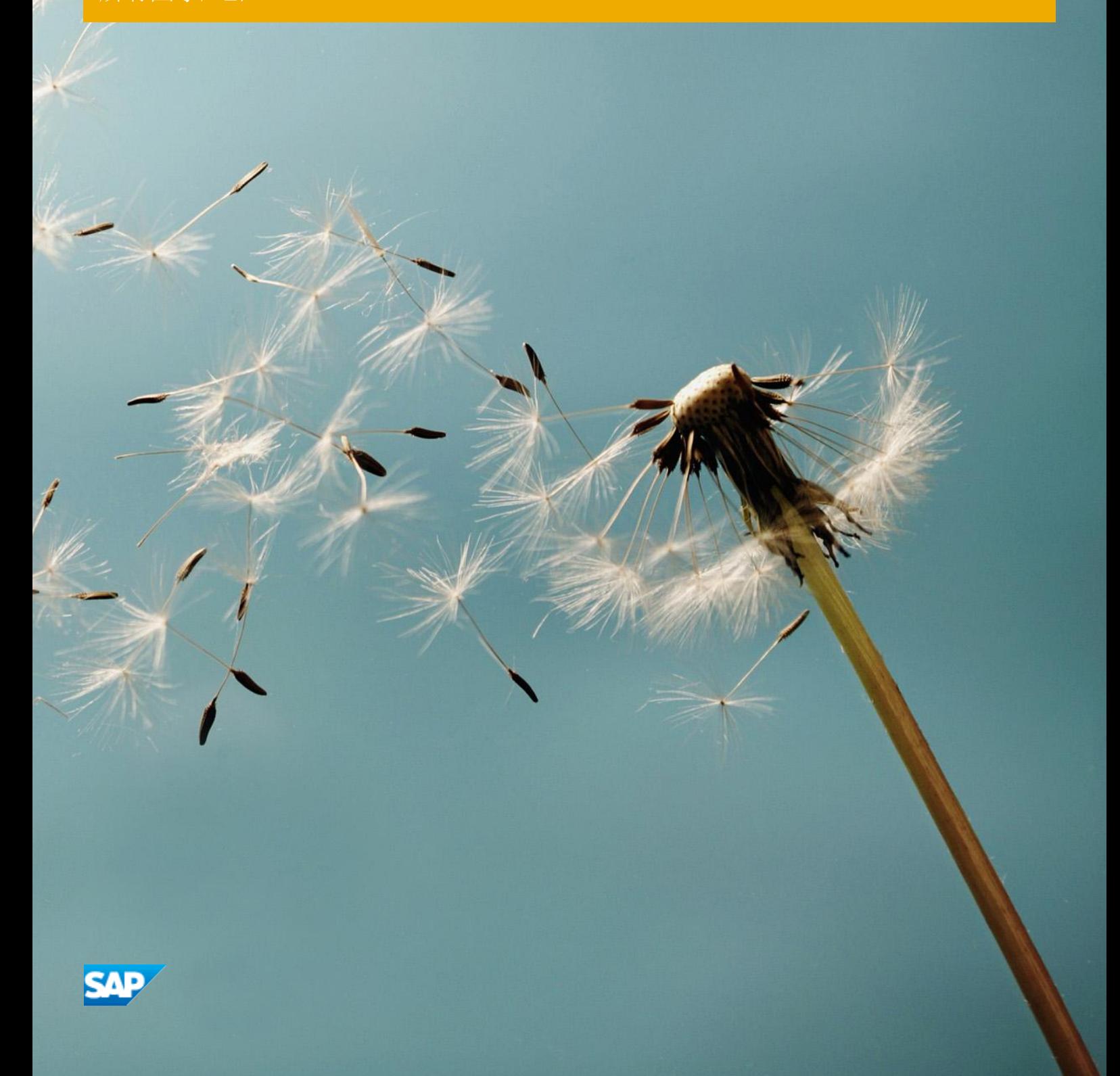

## 排字惯例

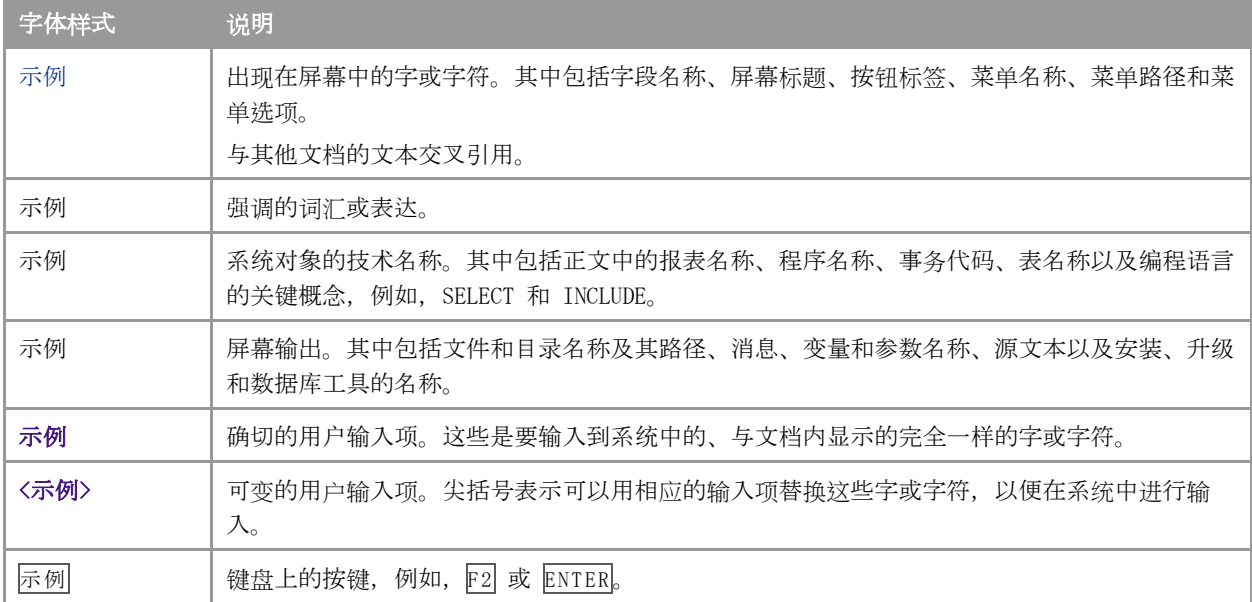

### 目录

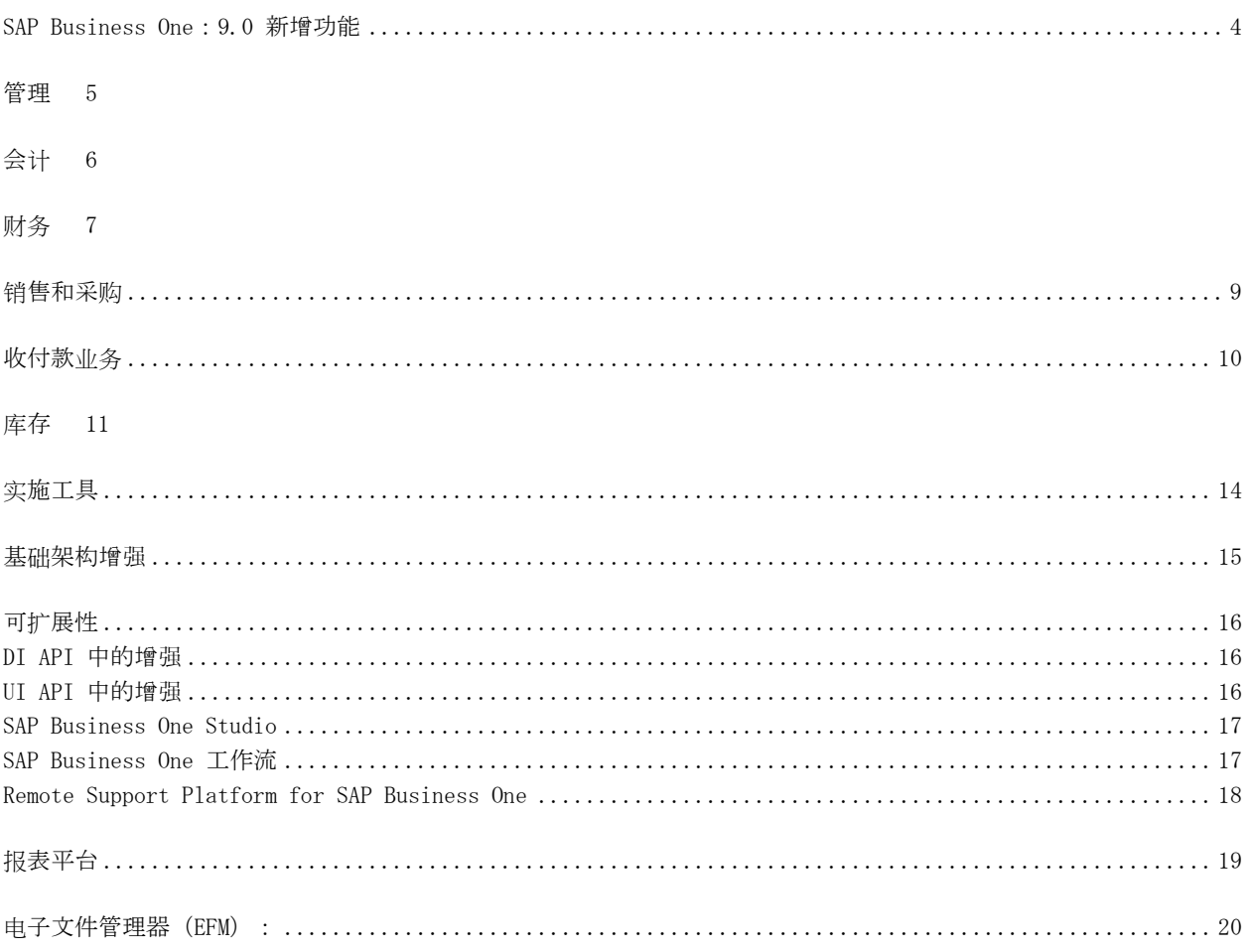

#### SAP Business One:9.0 新增功能

本文档简要描述了 SAP Business One 9.0 中所实施的主要功能增强和修改。

#### 注释

关于最新信息,请参阅 SAP 注释 [1744462](https://b1-support.wdf.sap.corp/sap/support/notes/1744462),其中汇总了 SAP Business One 9.0 的所有 SAP 注释。 要访问 SAP Notes:

1. 在 Web 浏览器地址栏中输入下列网址:

HYPERLINK "http://service.sap.com/smb/sbocustomer" http://service.sap.com/smb/sbocustomer

2. 在顶部菜单中单击 Get Support。

4

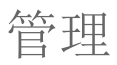

Ì.

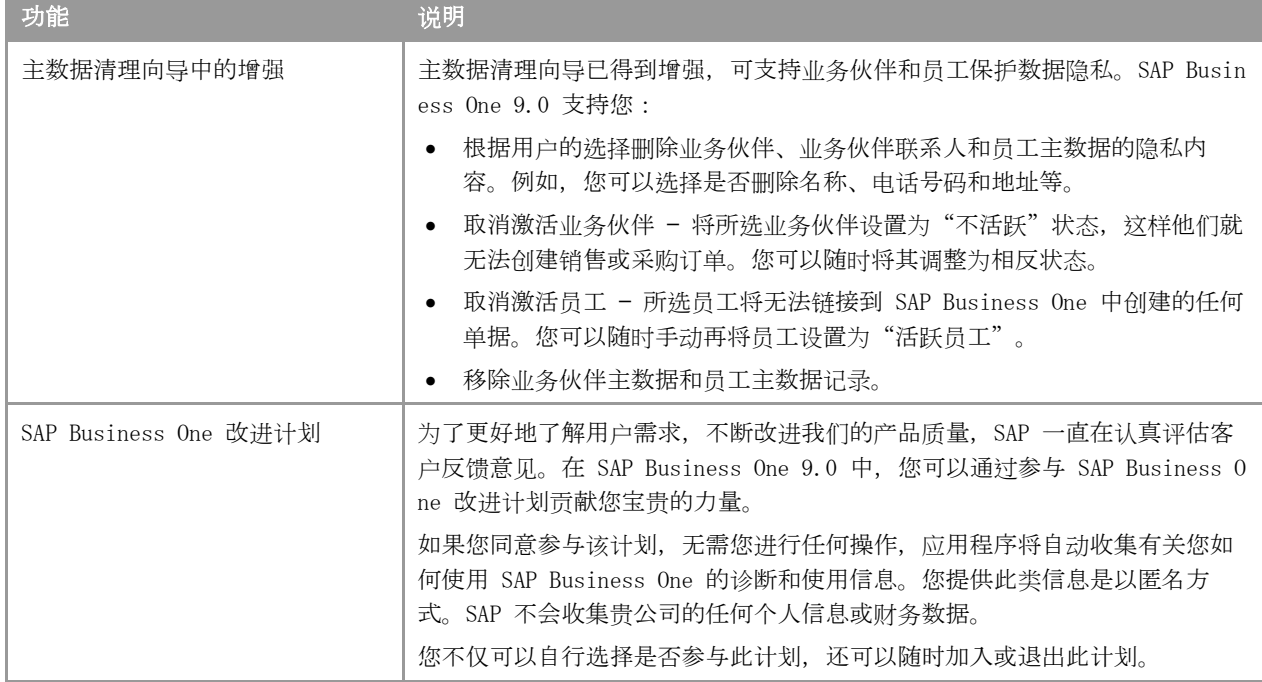

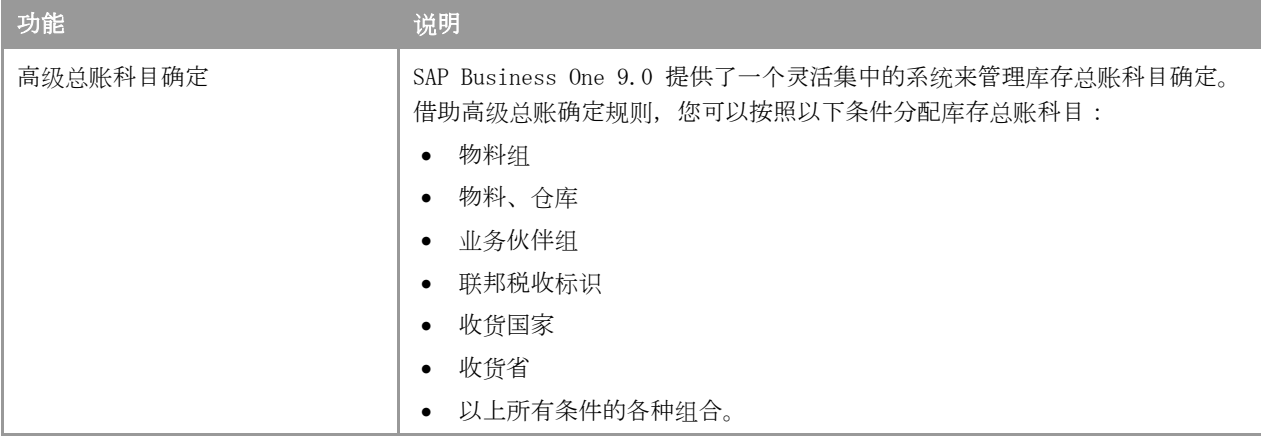

6

<span id="page-6-0"></span>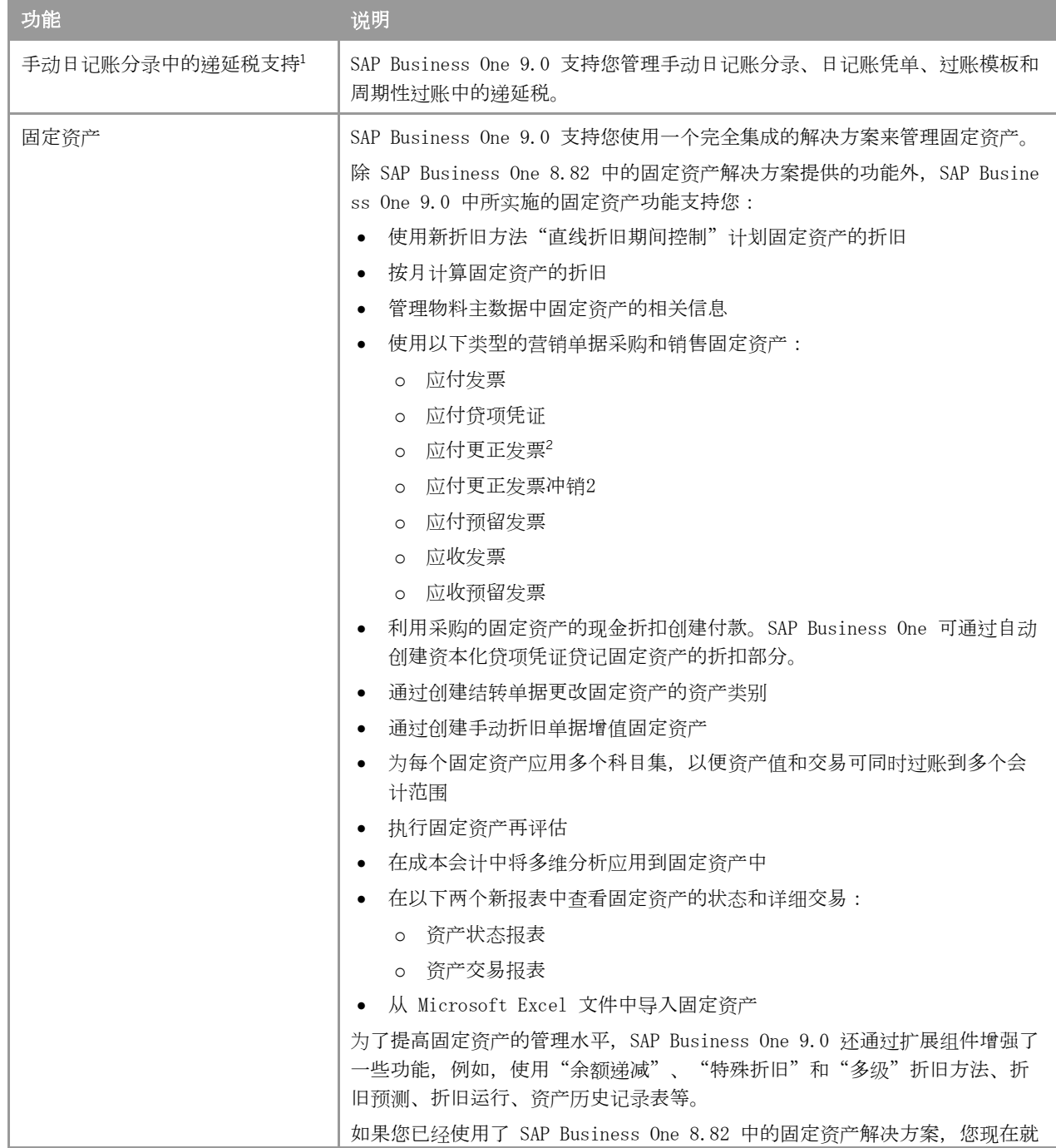

<sup>1</sup> 仅在以下地区适用: 哥斯达黎加、法国、危地马拉、意大利、墨西哥、南非和西班牙 <sup>2</sup>仅在以下地区适用: 捷克共和国、匈牙利、波兰、俄罗斯和斯洛伐克

-

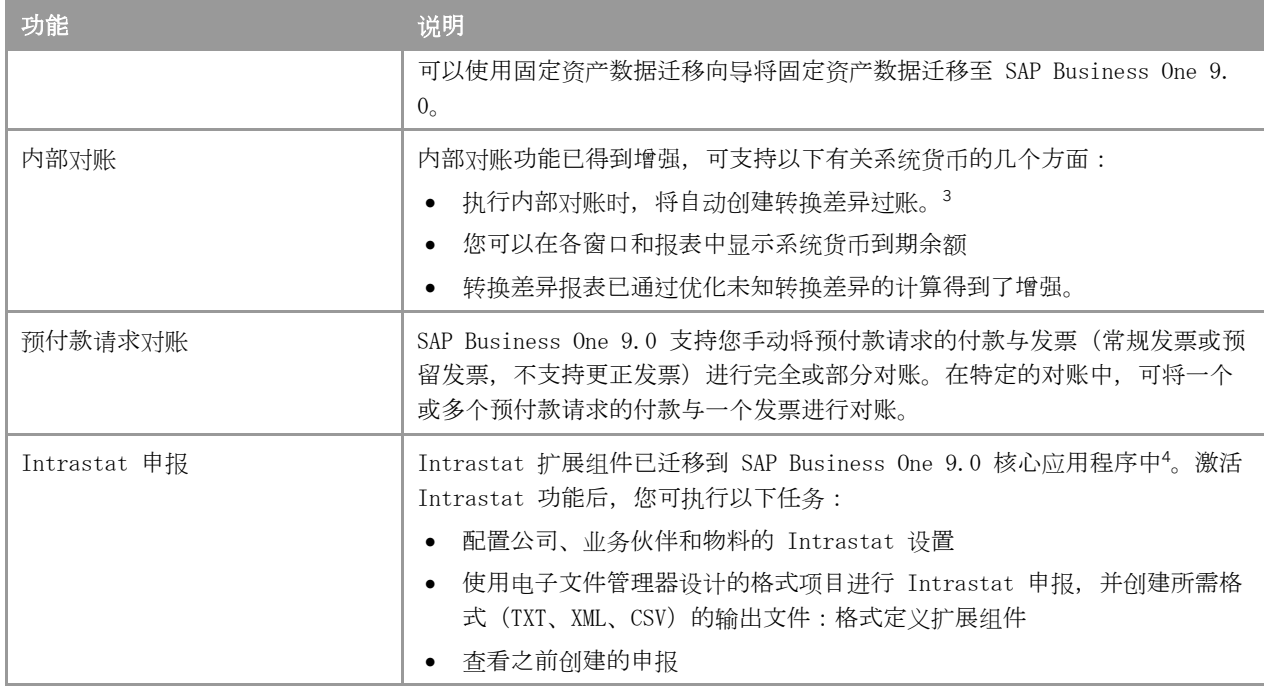

<sup>3</sup>您必须在总账科目确定窗口的销售、采购和常规选项卡上定义已知的转换差异科目。

4此功能已在所有相关的欧盟国家提供,SAP Business One 9.0 针对这些国家提供了相应的本地化。

## 销售和采购

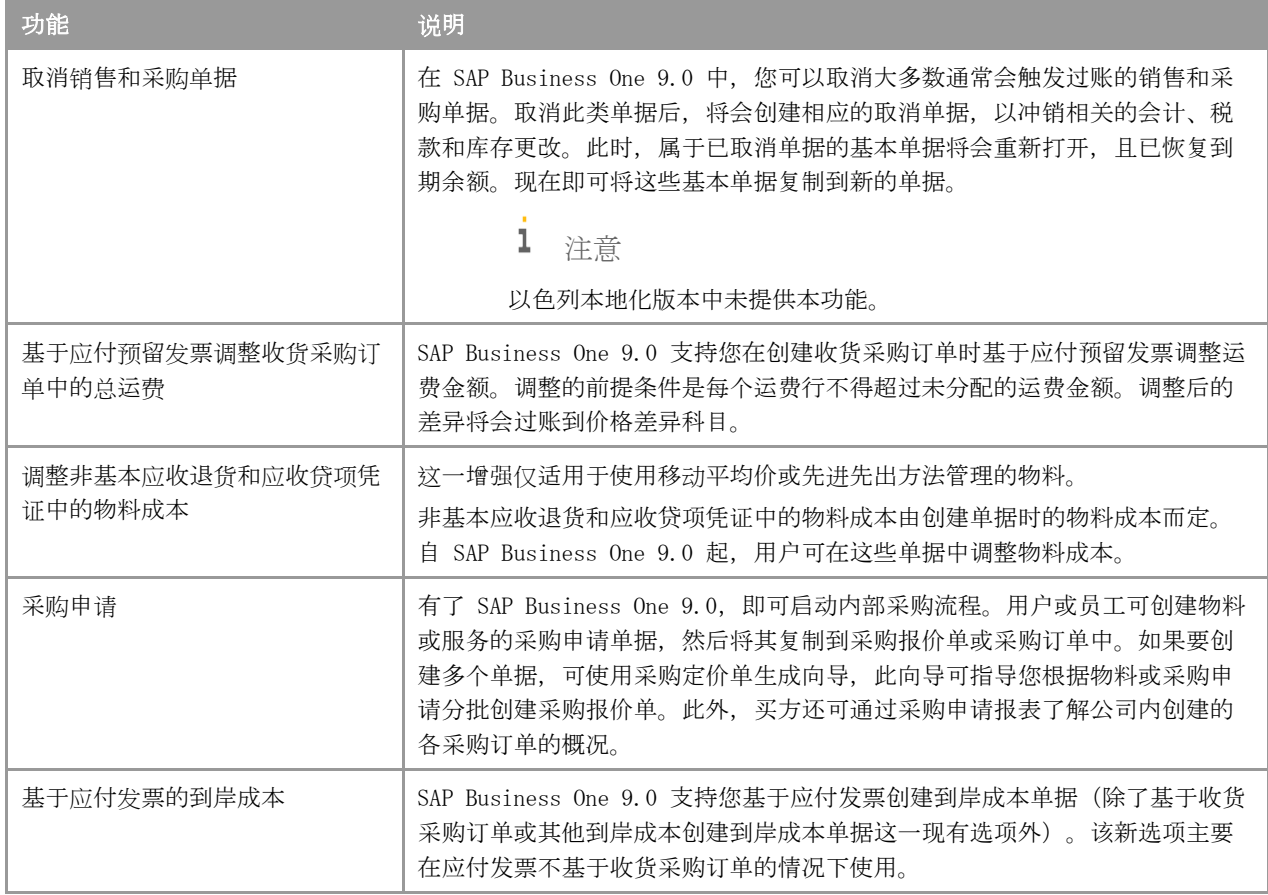

# 收付款业务

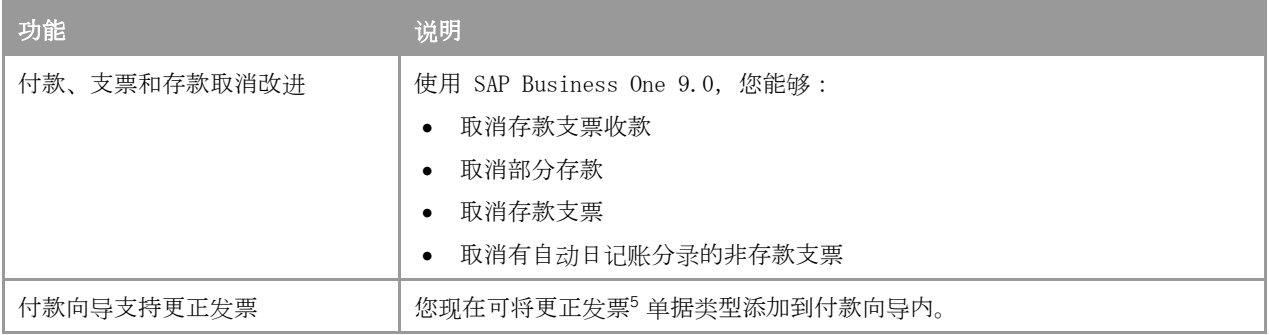

<sup>5</sup> 仅在以下地区适用: 捷克共和国、匈牙利、波兰、俄罗斯和斯洛伐克

j.

### 库存

<span id="page-10-0"></span>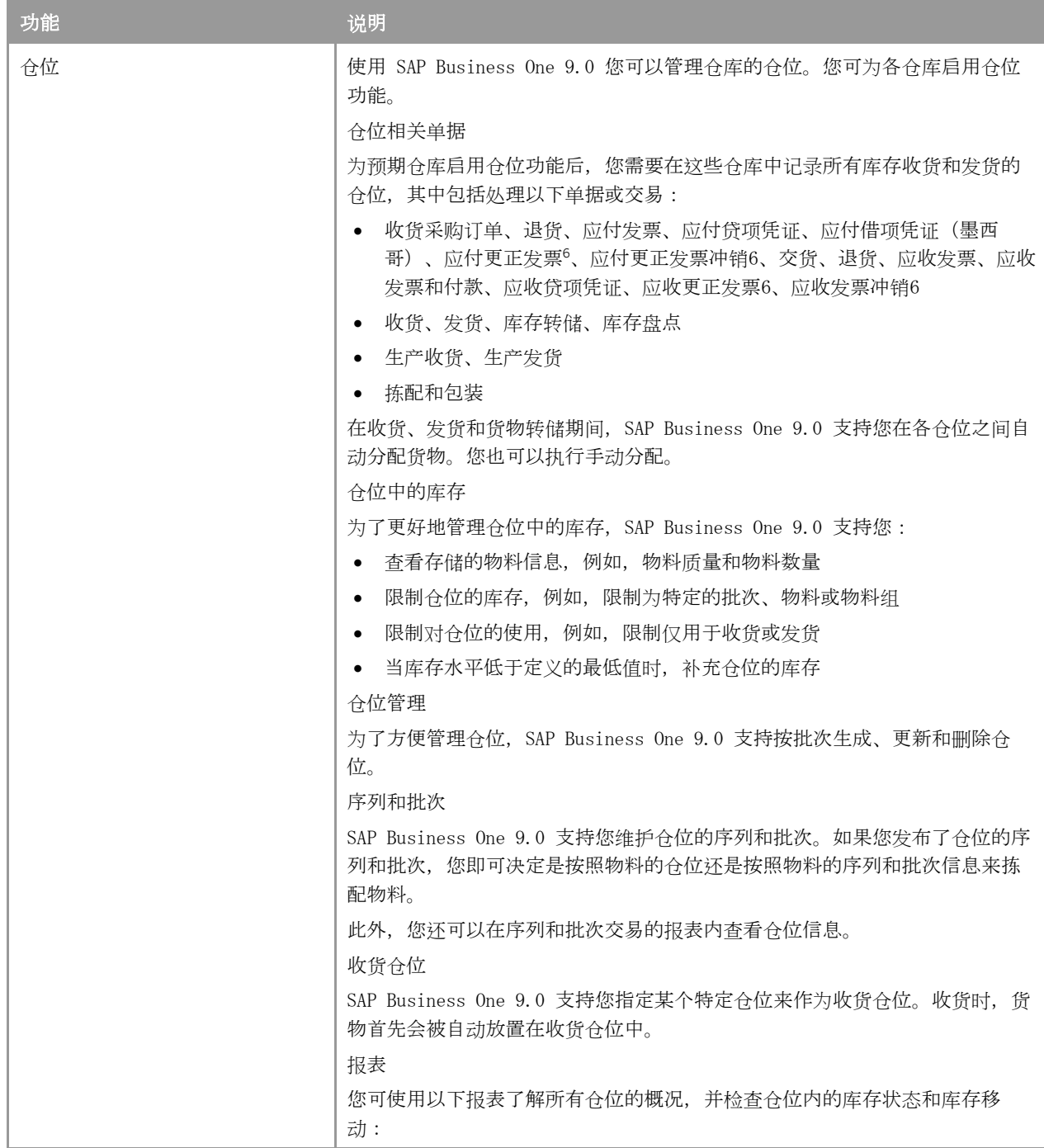

6仅在以下地区适用:捷克共和国、匈牙利、波兰、俄罗斯和斯洛伐克

-

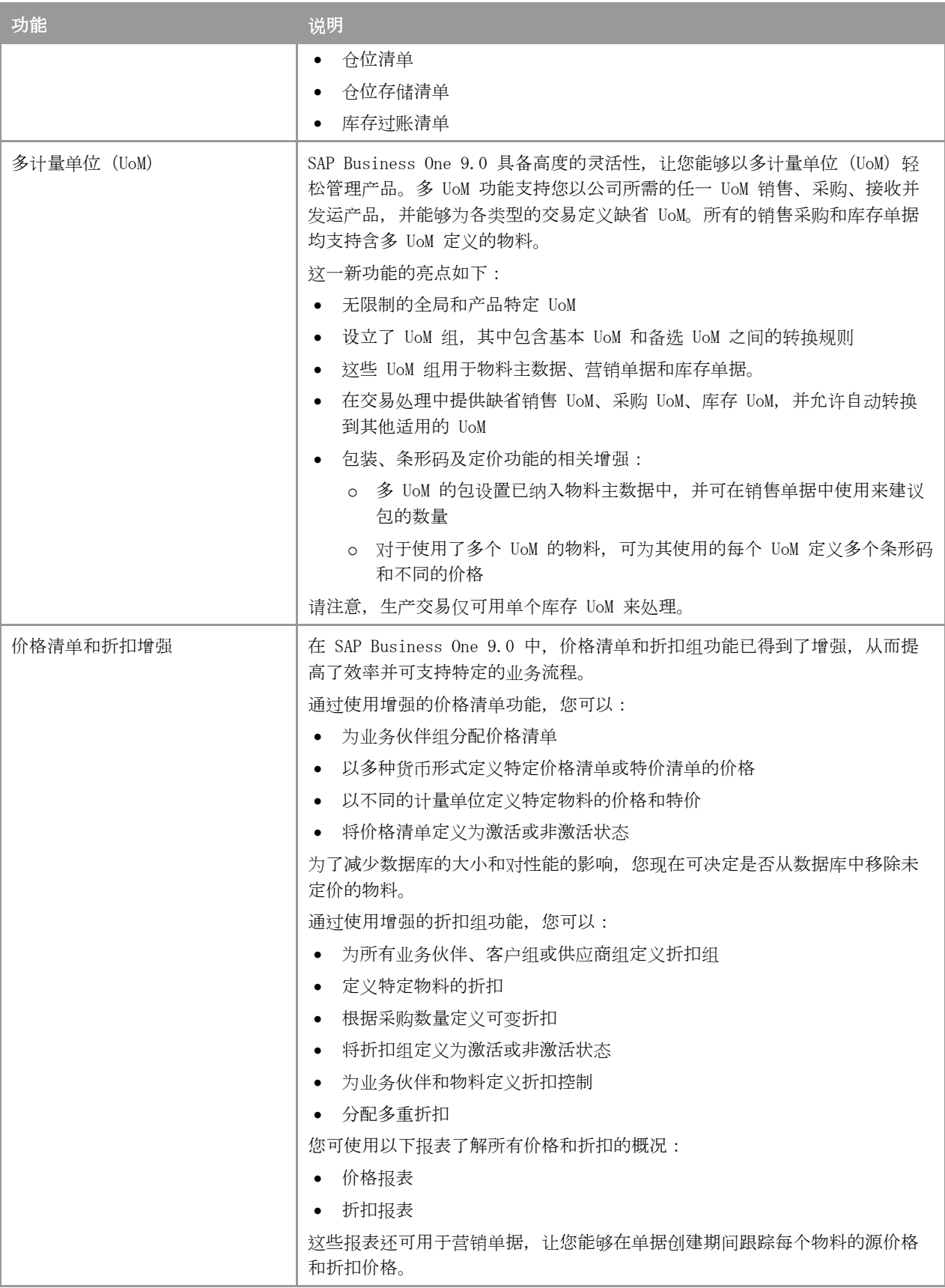

<span id="page-12-0"></span>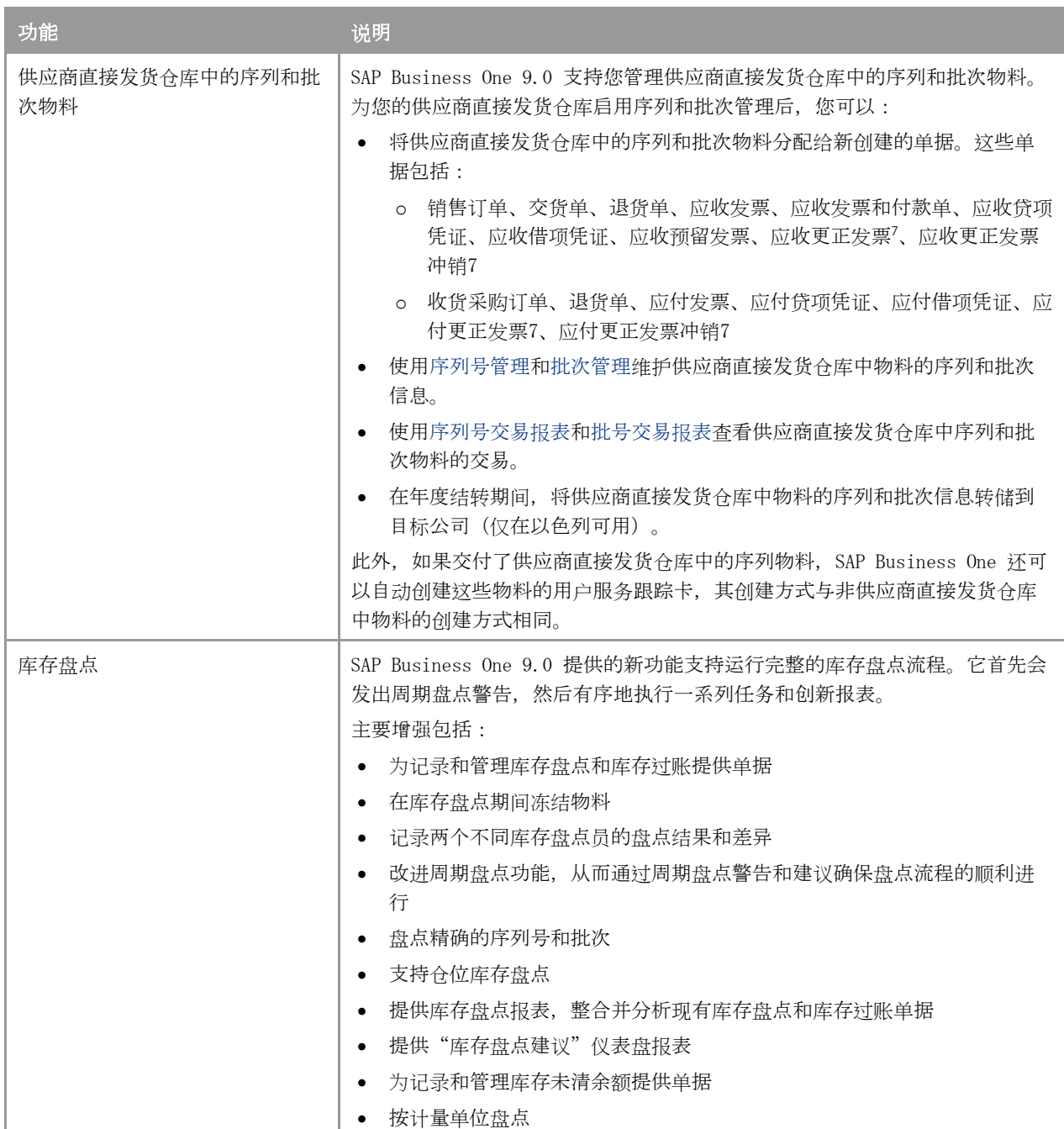

-

<sup>7</sup>仅在以下地区适用: 捷克共和国、斯洛伐克、匈牙利、波兰和俄罗斯

# 实施工具

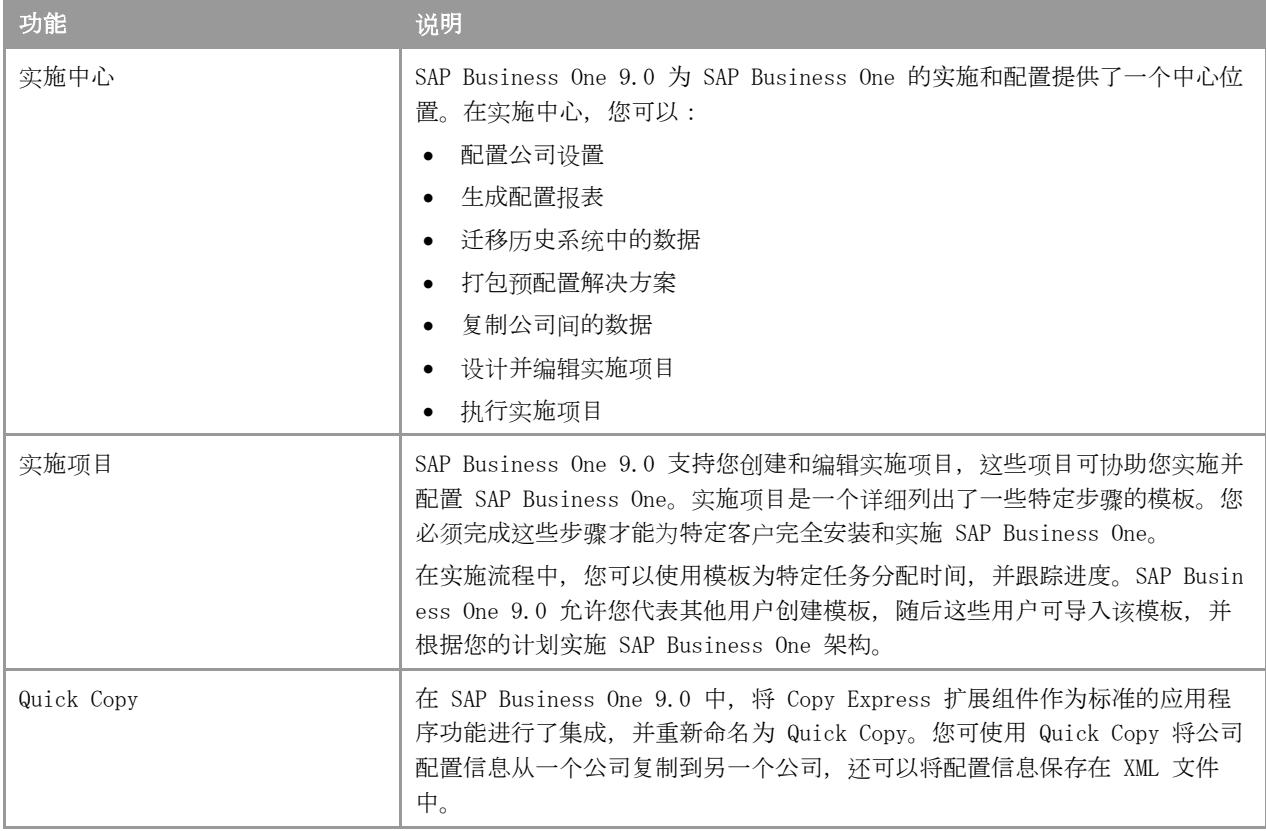

### 基础架构增强

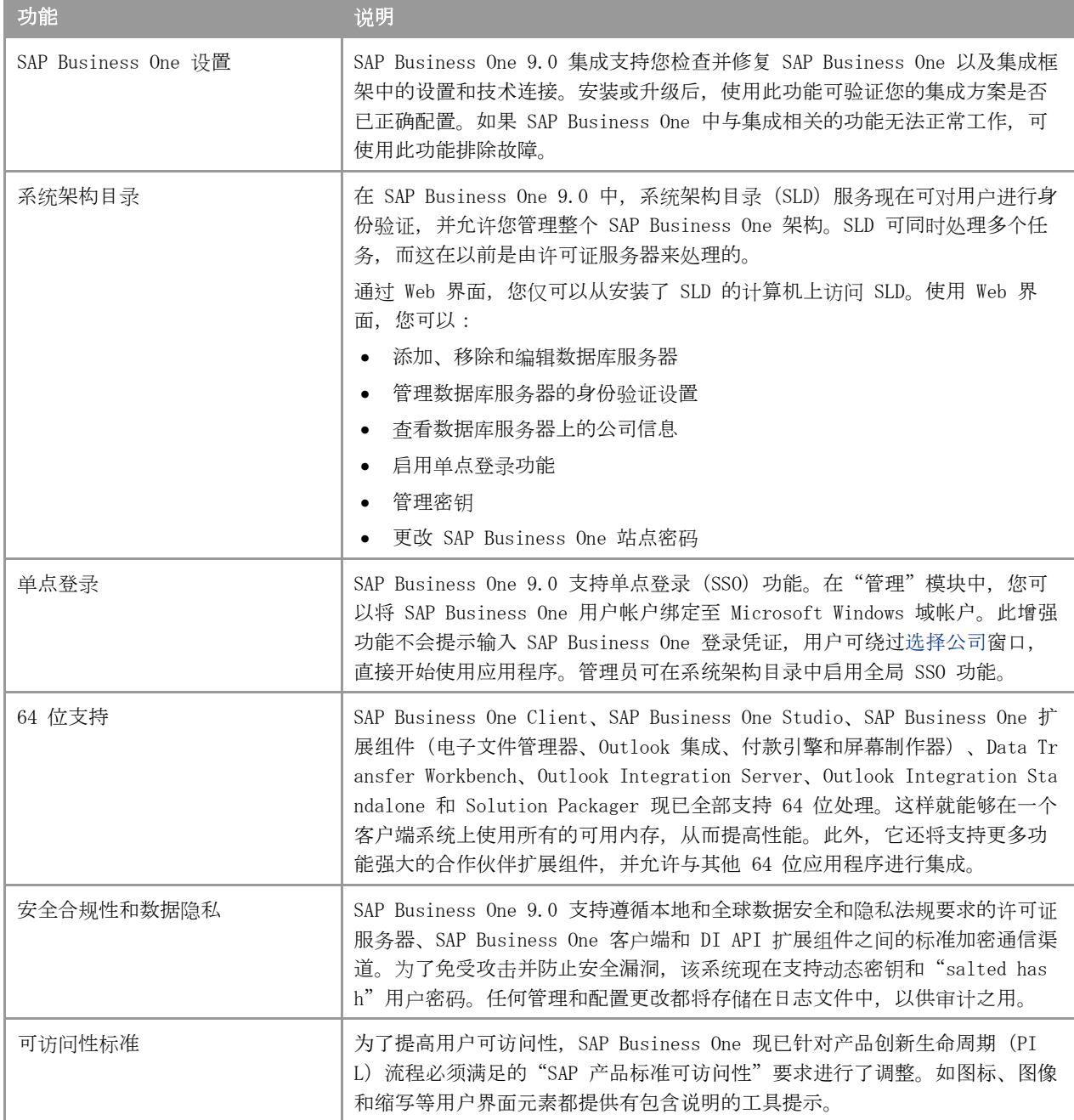

可扩展性

SAP Business One 配备了基于 COM 技术的编程 API。您可以使用所提供的 SAP Business One 功能范围, 也可以对 其进行调整以满足您的特定需求。API 作为 Software Development Kit (SDK) 交付, 其中包括开发文档和代码示例。 通过 SAP Business One SDK, 您可以扩展和更改 SAP Business One 的功能, 以使用第三方工具创建行业和公司的功 能和接口。

#### DI API 中的增强

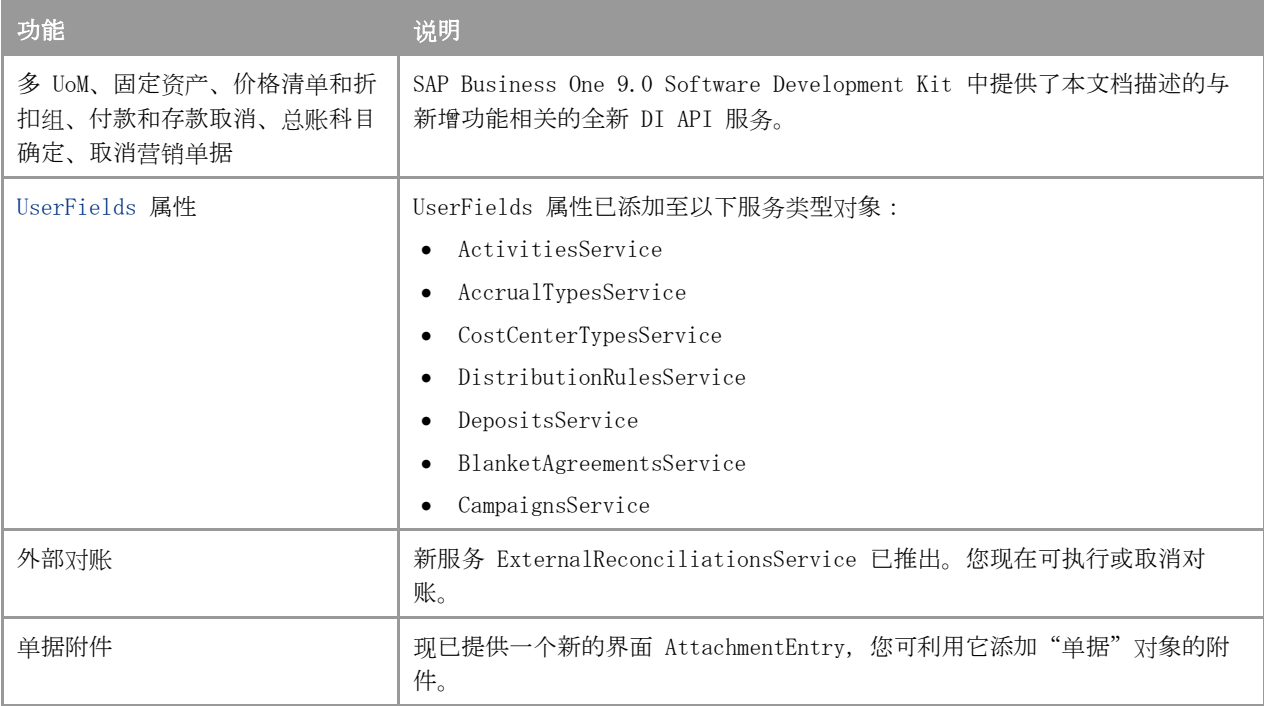

#### UI API 中的增强

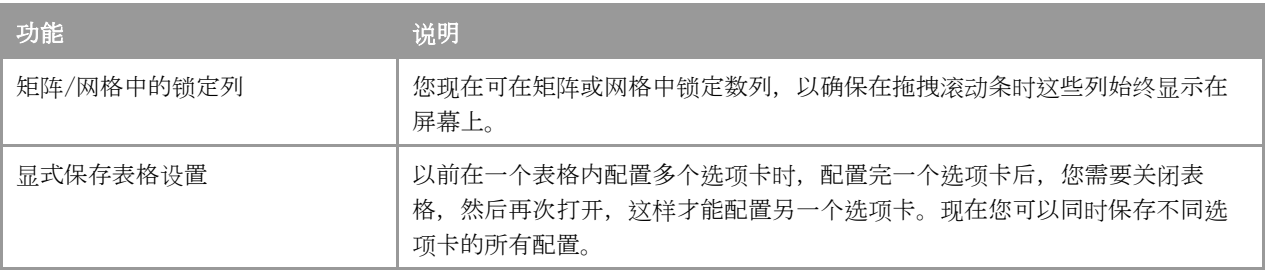

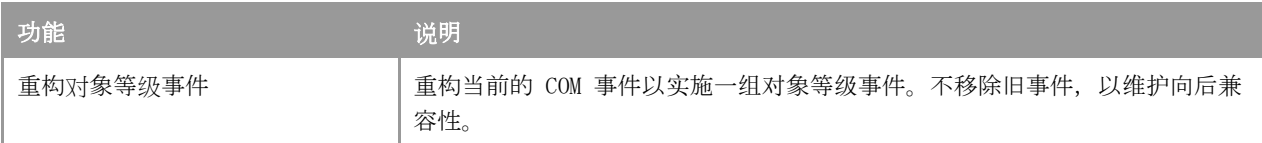

#### SAP Business One Studio

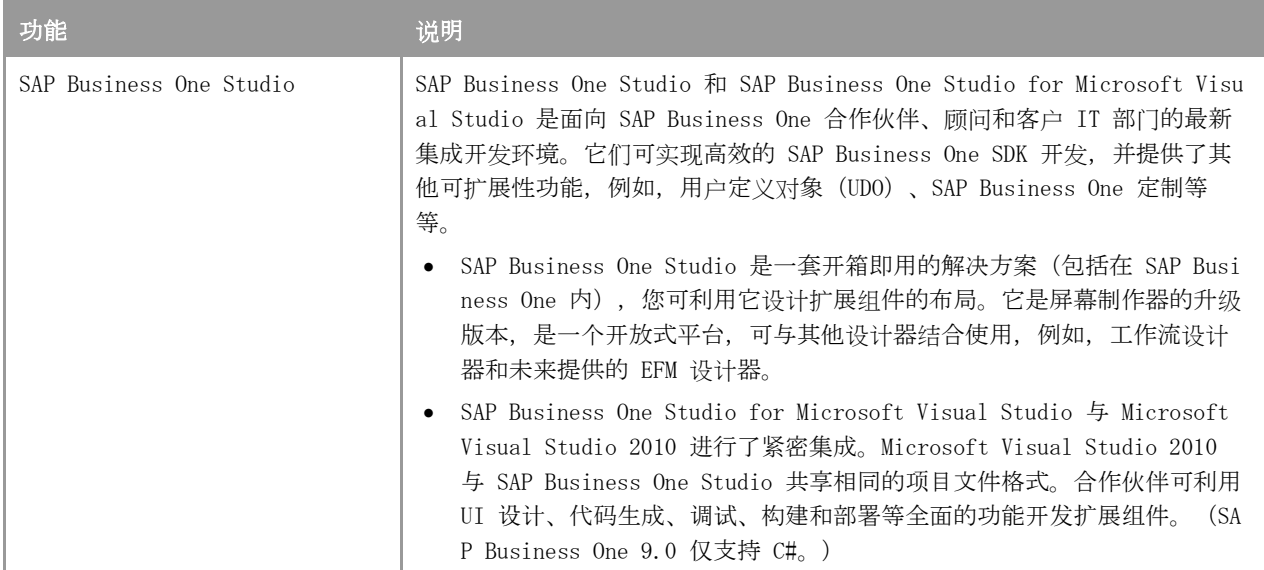

#### SAP Business One 工作流

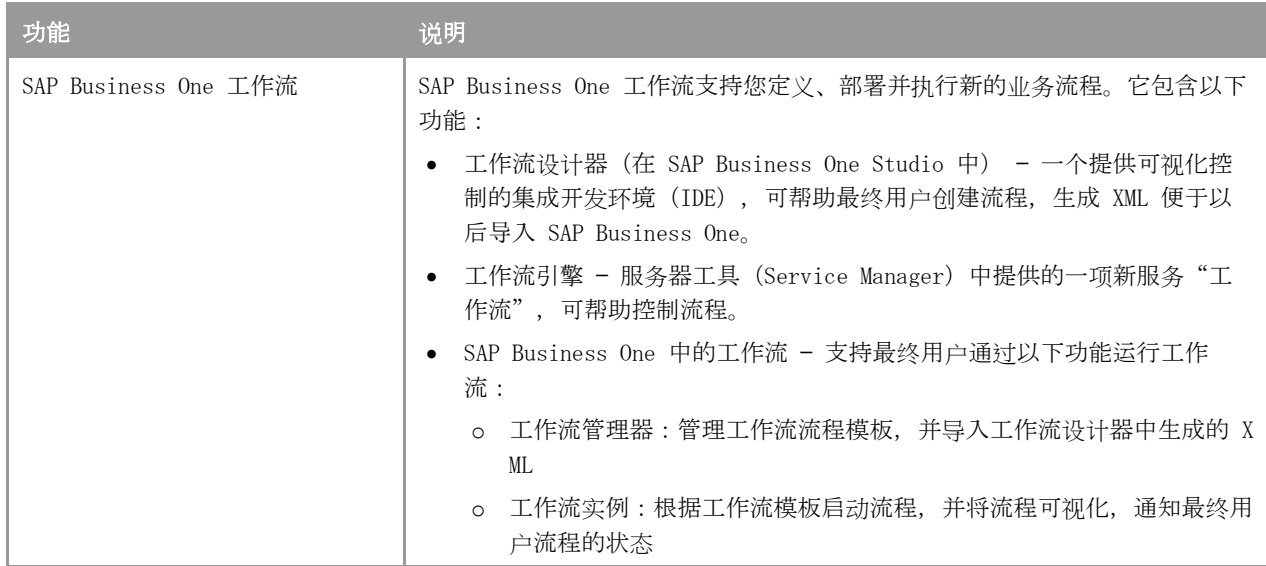

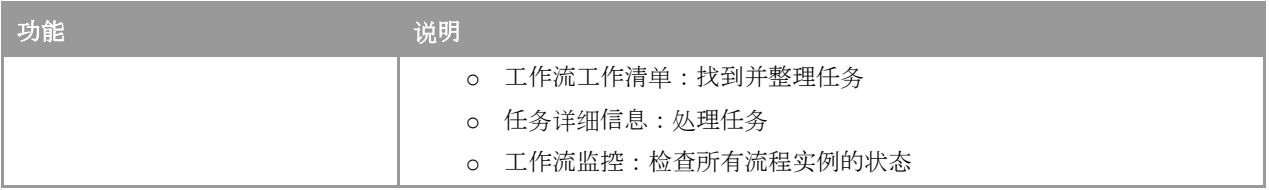

#### Remote Support Platform for SAP Business One

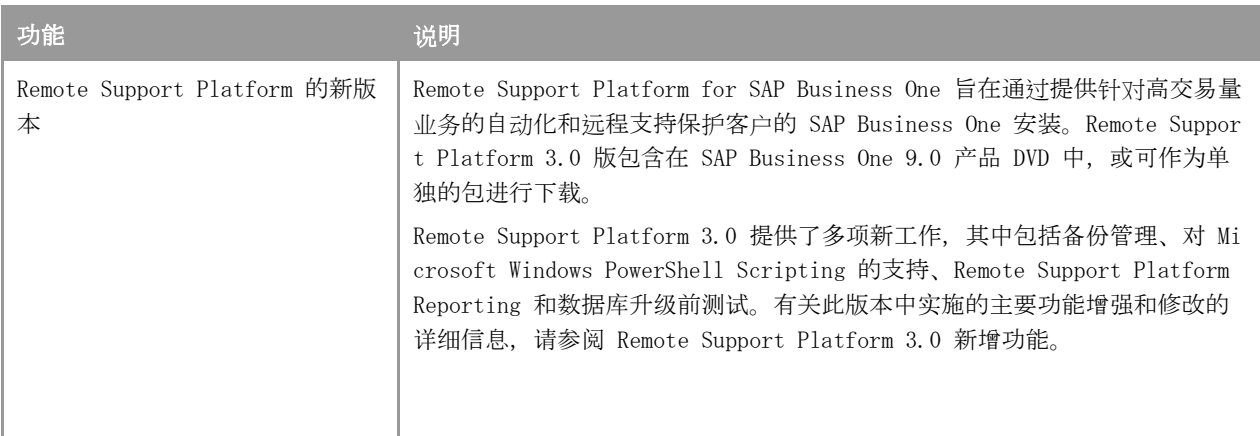

# 报表平台

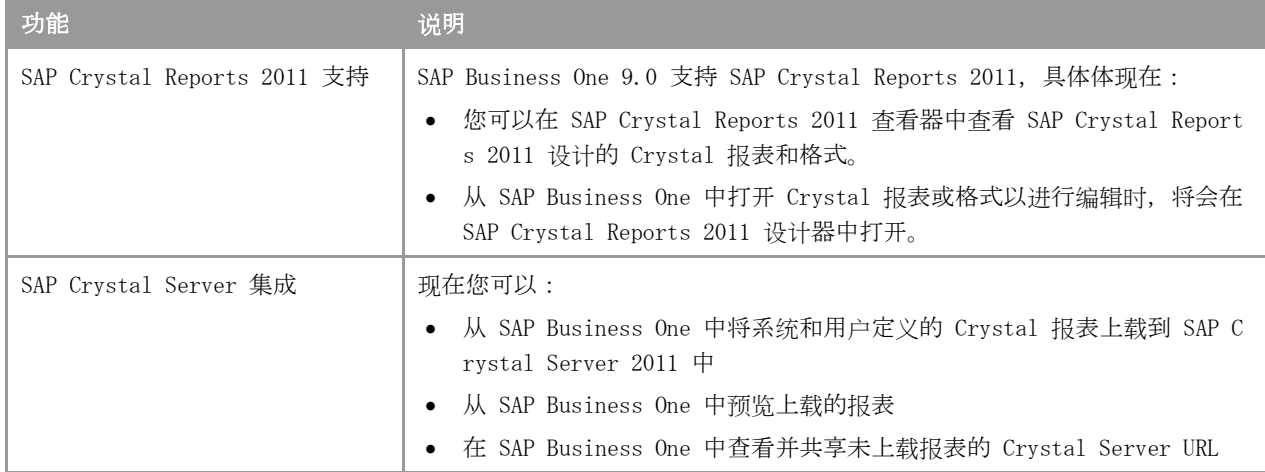

## 电子文件管理器(EFM):

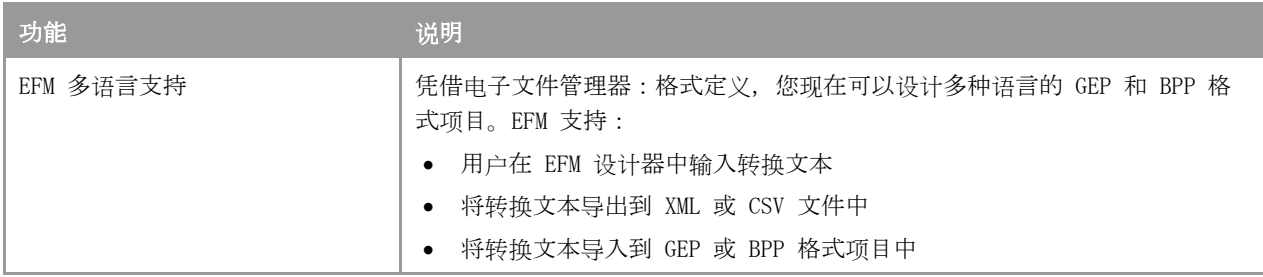

Copyrights, Trademarks, and Disclaimers © 2012 SAP AG. All rights reserved. The current version of the copyrights, tr

ademarks, and disclaimers at [http://service.sap.com/smb/sbocustomer/do](‎http:/service.sap.com/smb/sbocustomer/documentation) [cumentation](‎http:/service.sap.com/smb/sbocustomer/documentation) is valid for this document.

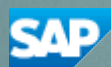